## PROSEDUR PEMBERIAN PERSETUJUAN STUDI KELAYAKAN DAN LAPORAN AKHIR EKSPLORASI PERTAMBANGAN

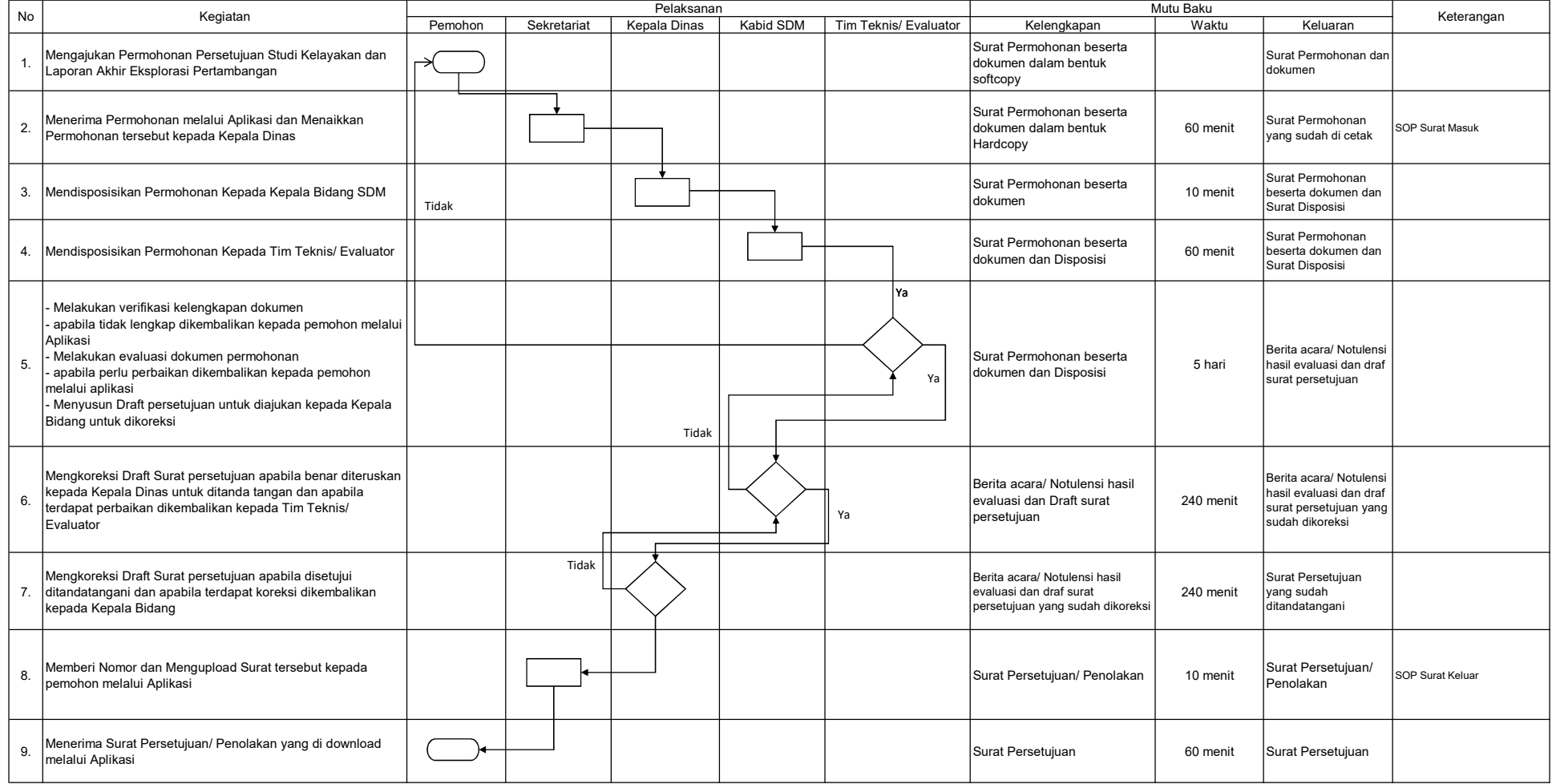